# **METADATA AND NUMERICAL DATA CAPTURE:** Activity Coefficient at Infinite Dilution (2 components)

Guided Data Capture (GDC)

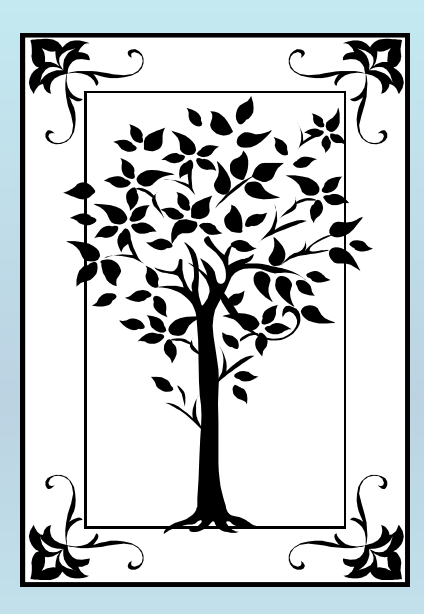

## **This tutorial describes METADATA AND NUMERICAL DATA CAPTURE** for : **Activity Coefficient at Infinite Dilution (2 components) with the Guided Data Capture (GDC) software.**

# NOTE:

**The tutorials proceed sequentially to ease the descriptions. It is not necessary to enter** *all* **compounds before entering** *all* **samples, etc.**

**Compounds, samples, properties, etc., can be added or modified at any time.** 

**However, the hierarchy must be maintained (i.e., a property cannot be entered, if there is no associated sample or compound.)**

### The experimental data used in this example is from:

J. Chem. Eng. Data 1999, 44, 1355-1359

#### Measurement of Activity Coefficients at Infinite Dilution Using Gas-Liquid Chromatography. 10. Results for Various Solutes with the Stationary Phases Dimethyl Sulfoxide, Propylene Carbonate, and N-Ethylformamide

#### Magnus Topphoff, Detlef Gruber, and Jürgen Gmehling\*

Carl von Ossietzky Universität Oldenburg, Technische Chemie (FB 9), Postfach 2503. D-26111 Oldenburg, Federal Republic of Germany

Using gas-liquid chromatography (GLC), activity coefficients at infinite dilution have been measured for 37 solutes (alkanes, alkenes, cyclic hydrocarbons, aromatic hydrocarbons, alcohols, ketones, ethers, aldehydes, esters, and halocarbons) in the solvents dimethyl sulfoxide, propylene carbonate, and N-ethylformamide. The measurements were carried out in the temperature range between 303.15 and 333.15 K. The obtained  $\gamma^*$  values are compared with published data, and the observed temperature dependence of the limiting activity coefficients is confirmed using excess enthalpy data. Furthermore, the selectivities and capacities of the investigated solvents for the separation of aliphatics from aromatics are compared.

1355

## **Activity Coefficient at Infinite Dilution for:** hexane in propylene carbonate

Table 1. Experimental Activity Coefficients at Infinite Dilution  $\gamma$ <sup>-</sup> for Various Solutes in the Solvent Propylene Carbonate  $\gamma$   $^{\rm m}$ 303.15K 313.15 K 323.15 K 333.15 K solute

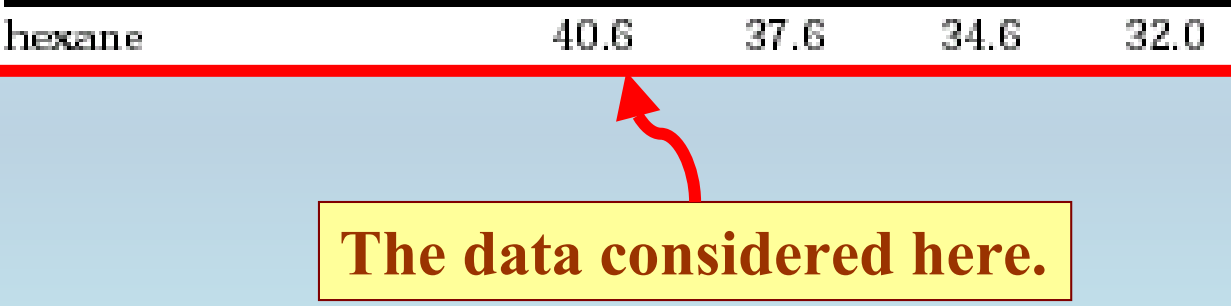

Method: **Gas-Liquid Chromatography**

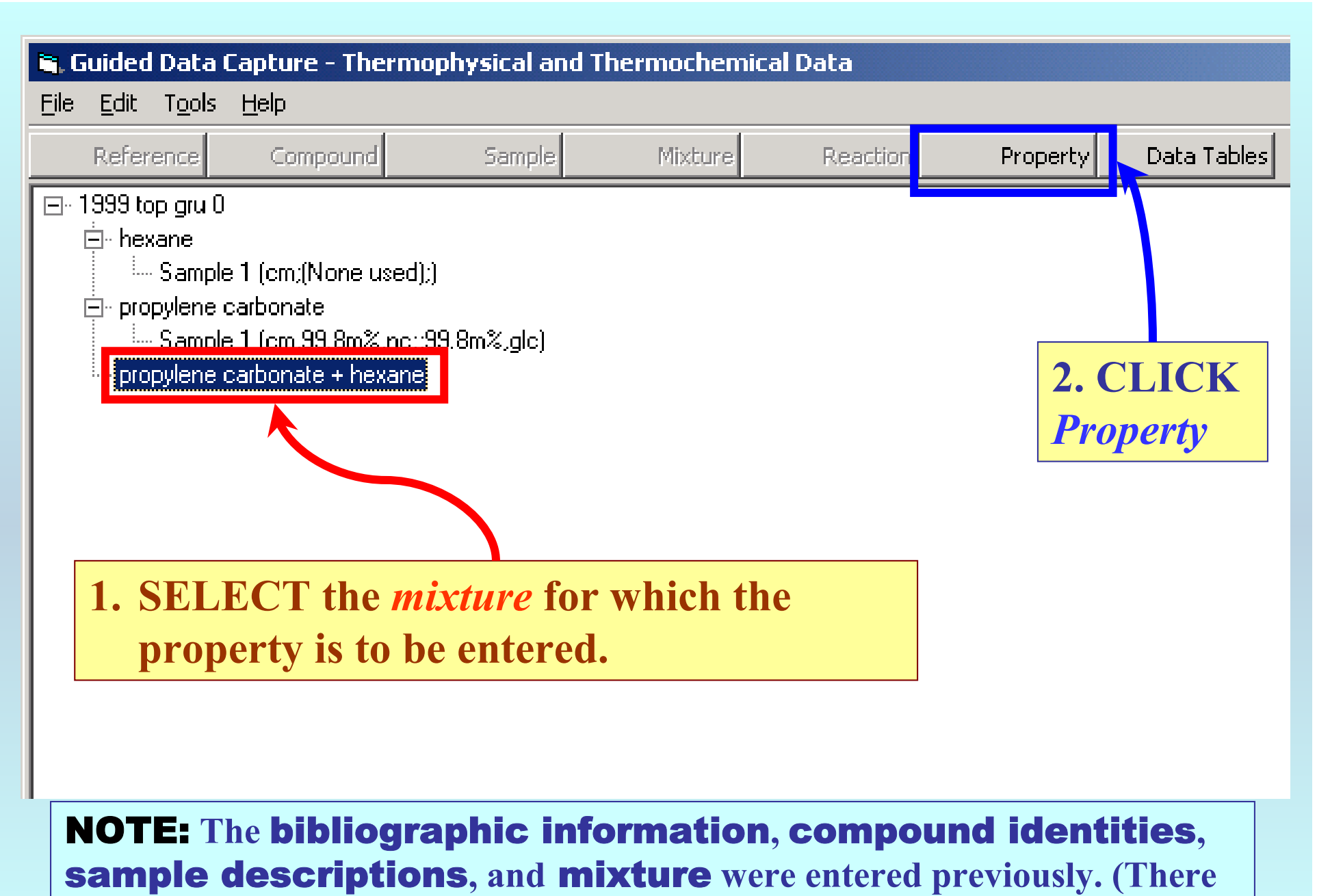

**are separate tutorials related to capture of this information.)**

## Property & Units selection

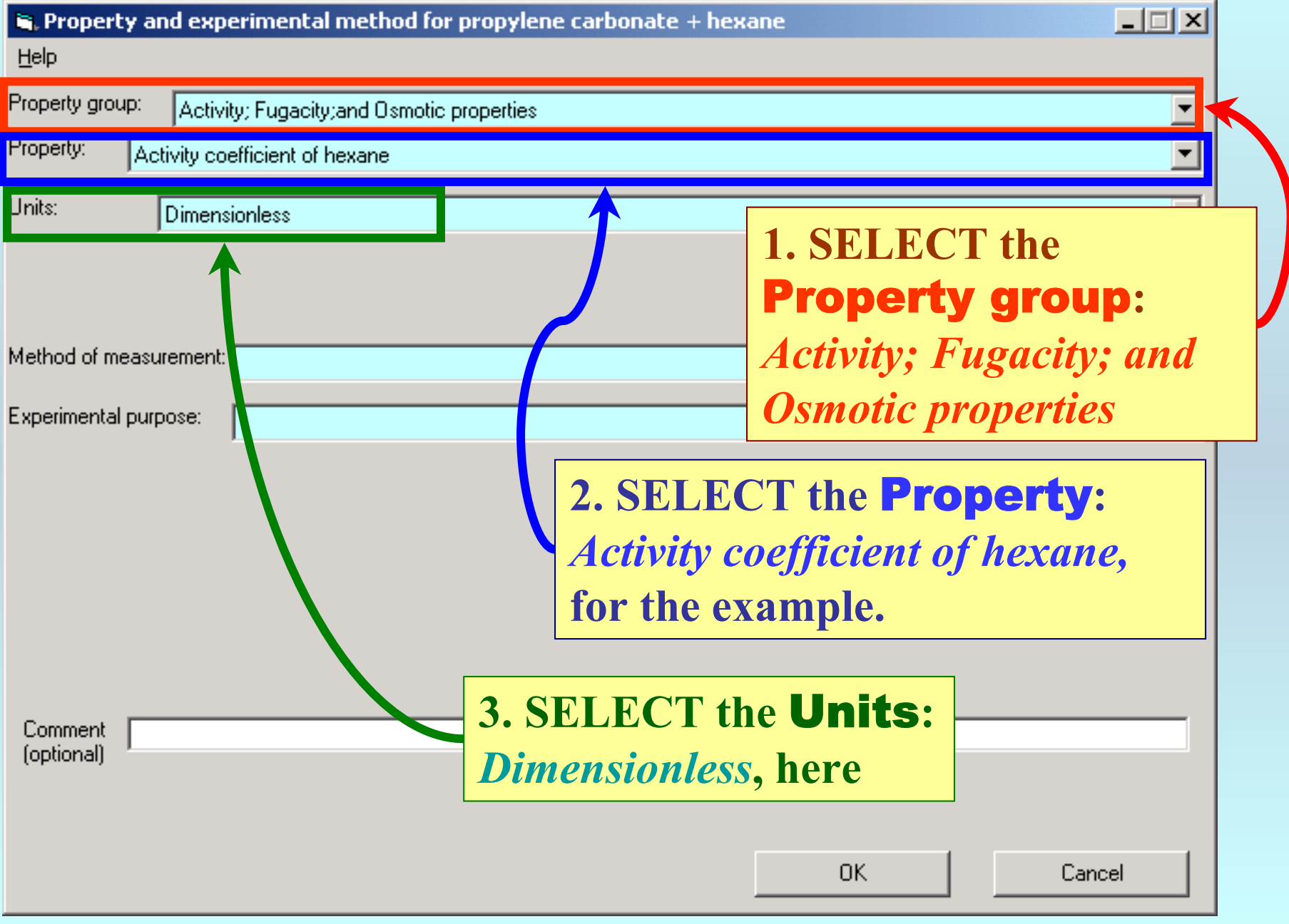

### Method selection

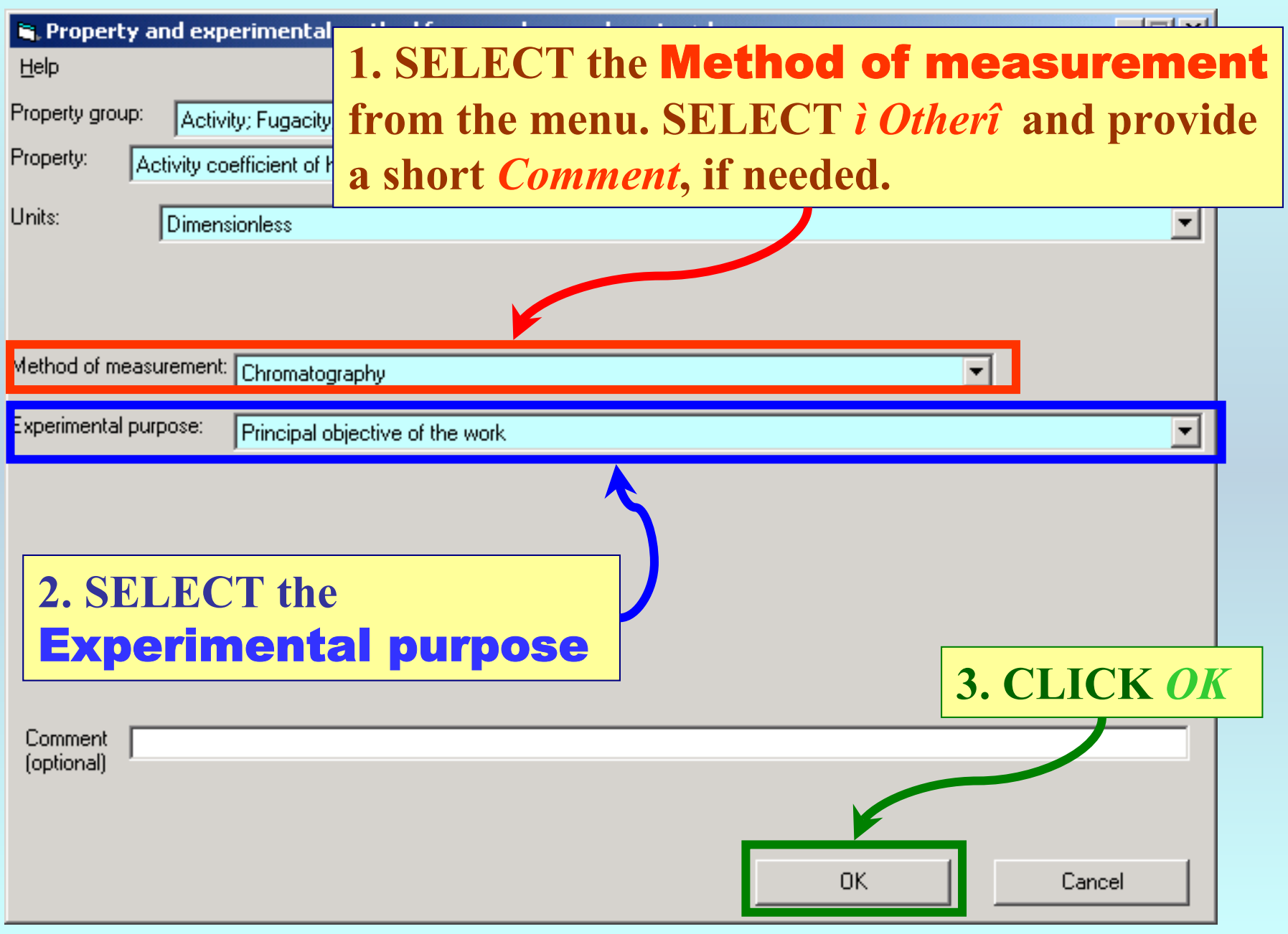

### **SELECTION of # of Phases in Equilibrium and # of Constraints**

#### Activity coefficient of hexane () (Dimensionless) as function of 1 variable(s)

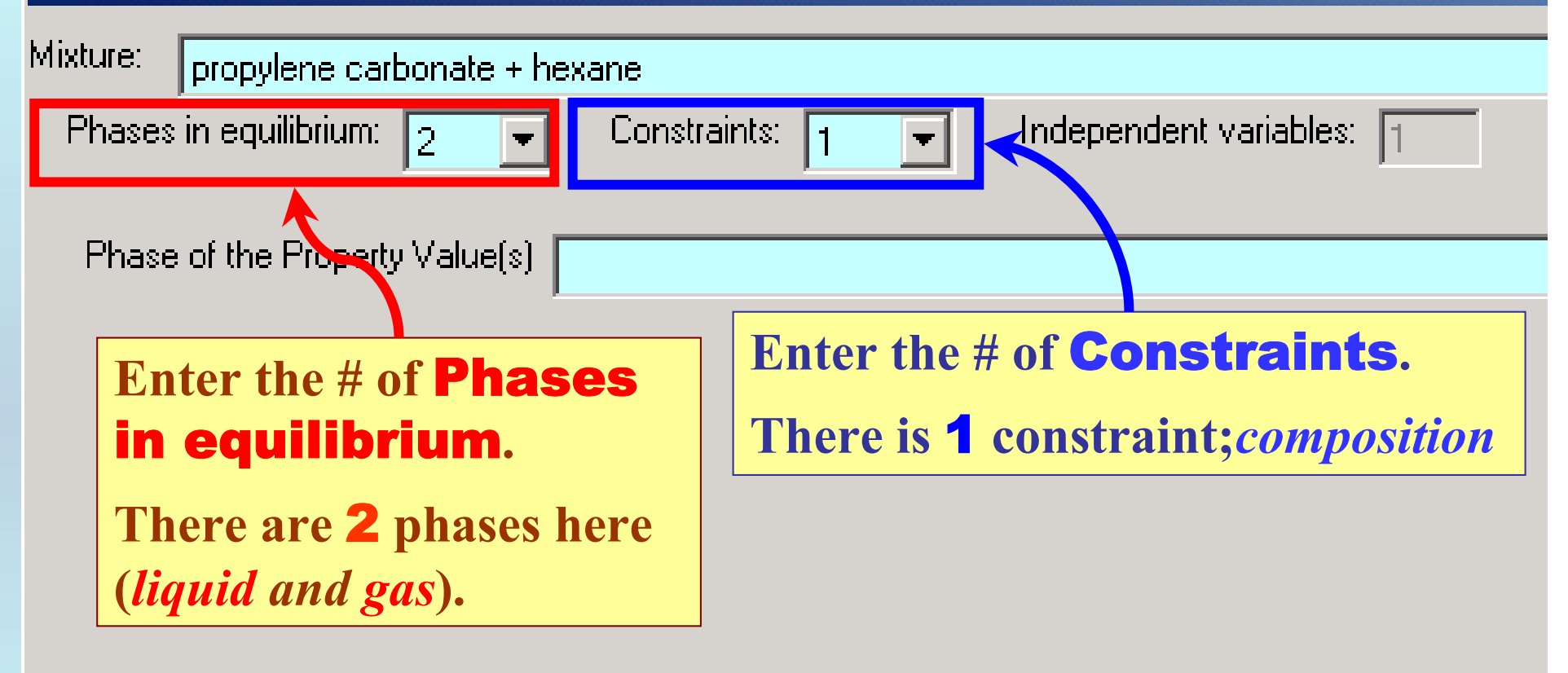

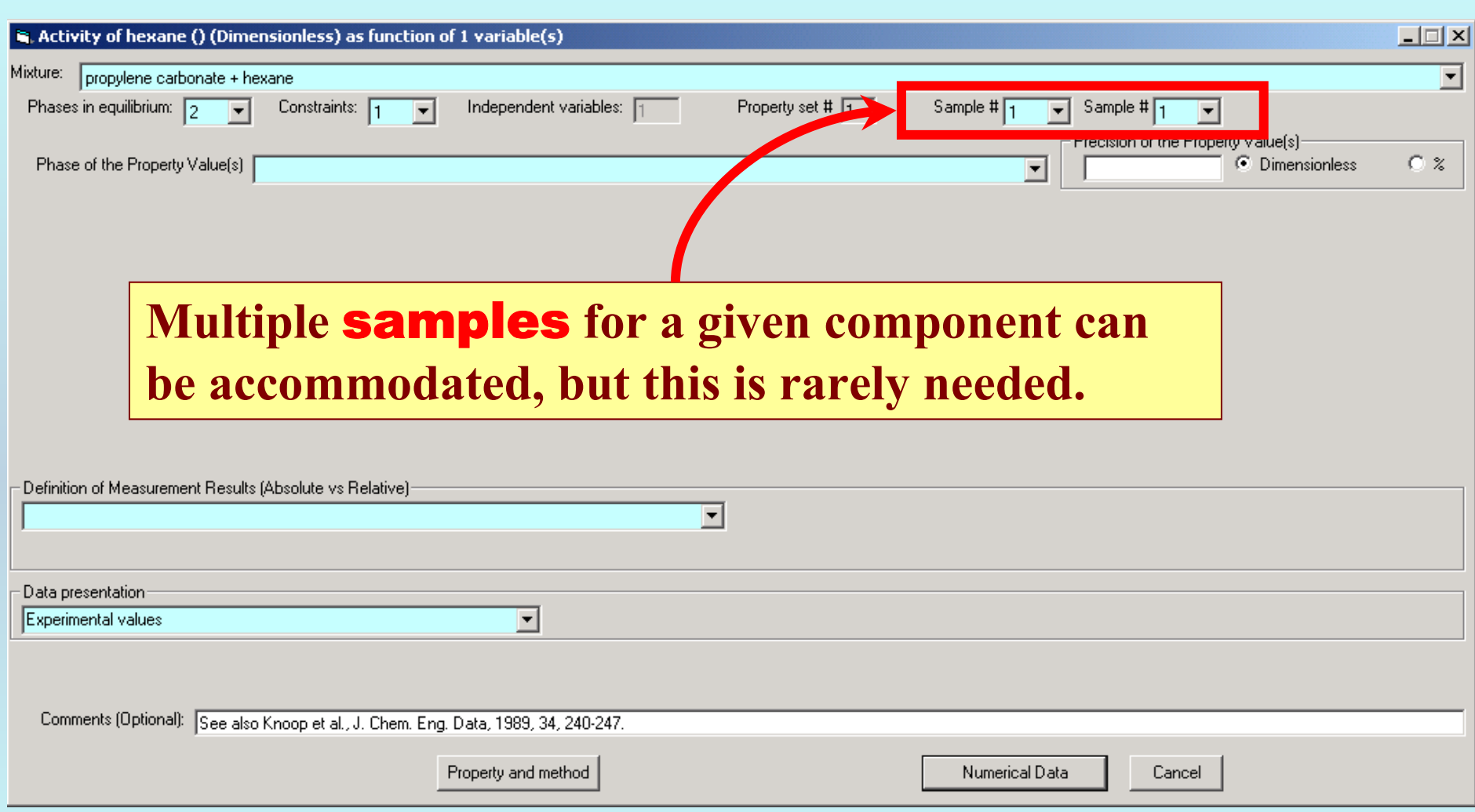

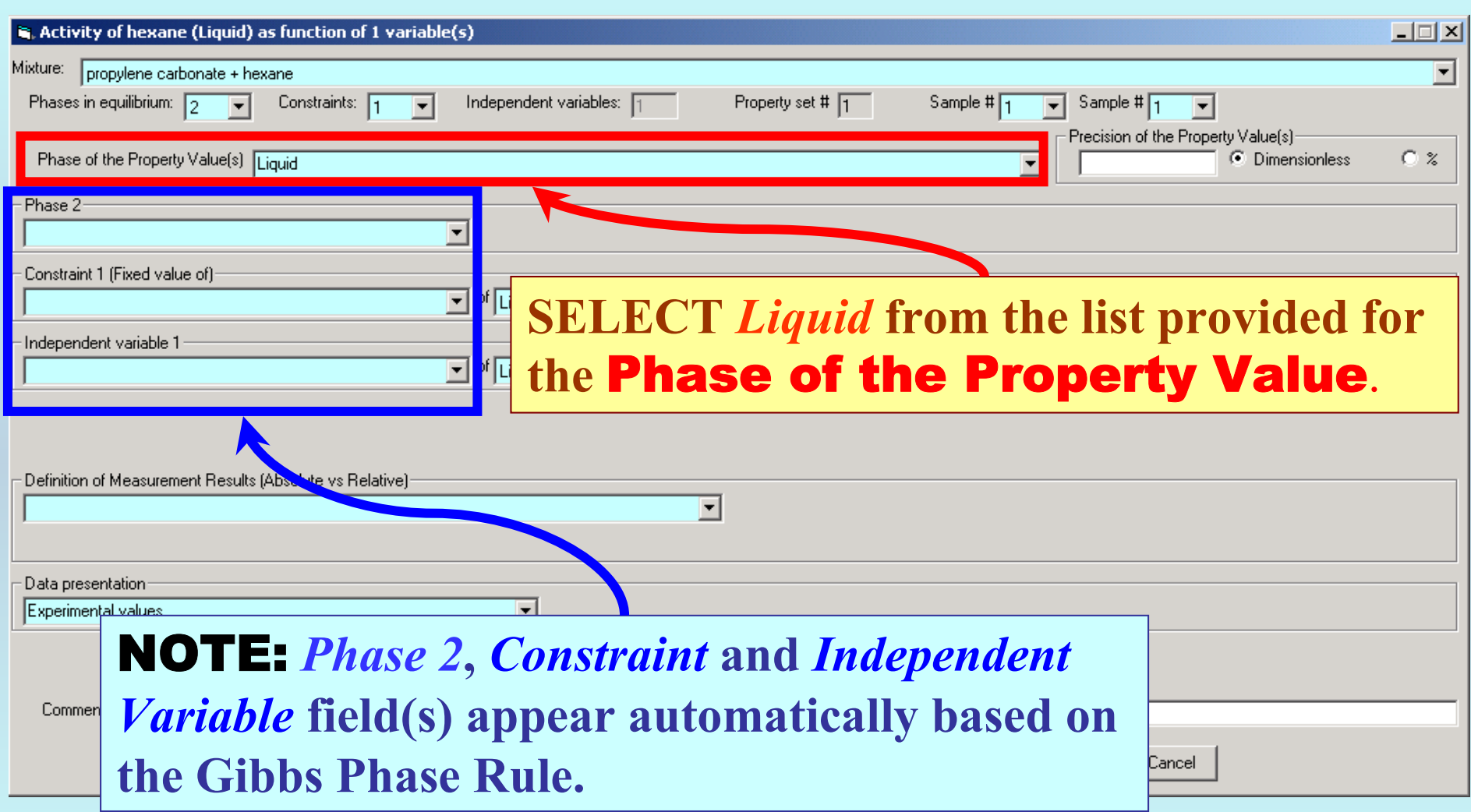

### **Specification of 2nd phase, constraint and independent variable**

#### **1. SELECT** Phase 2 **(***Gas* **here) and the** Independent **R.** Activ Mixture: Variable **(***Mole fraction of benzene***, here) from the menus.** Phase:

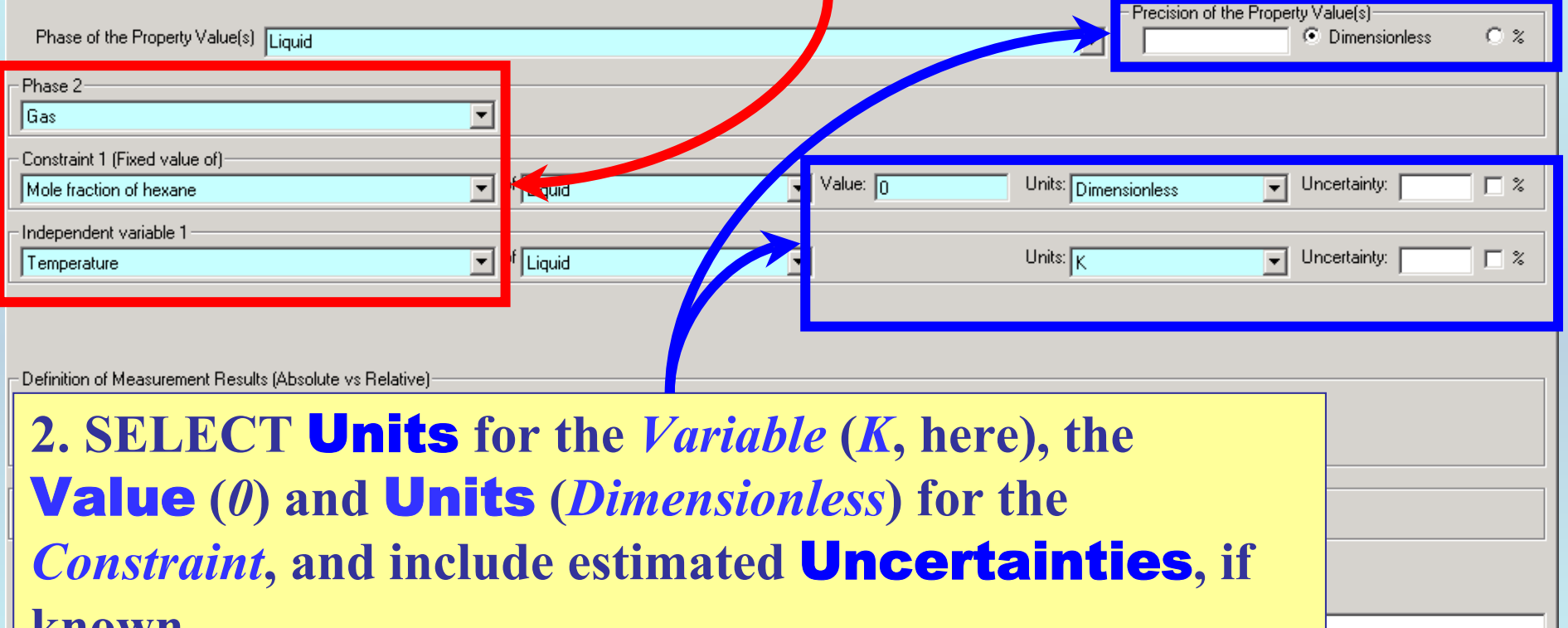

**NOTE: The constraint value (***0***) defines the property** γ∞.

**known.**

## **Measurement definition and Data presentation**

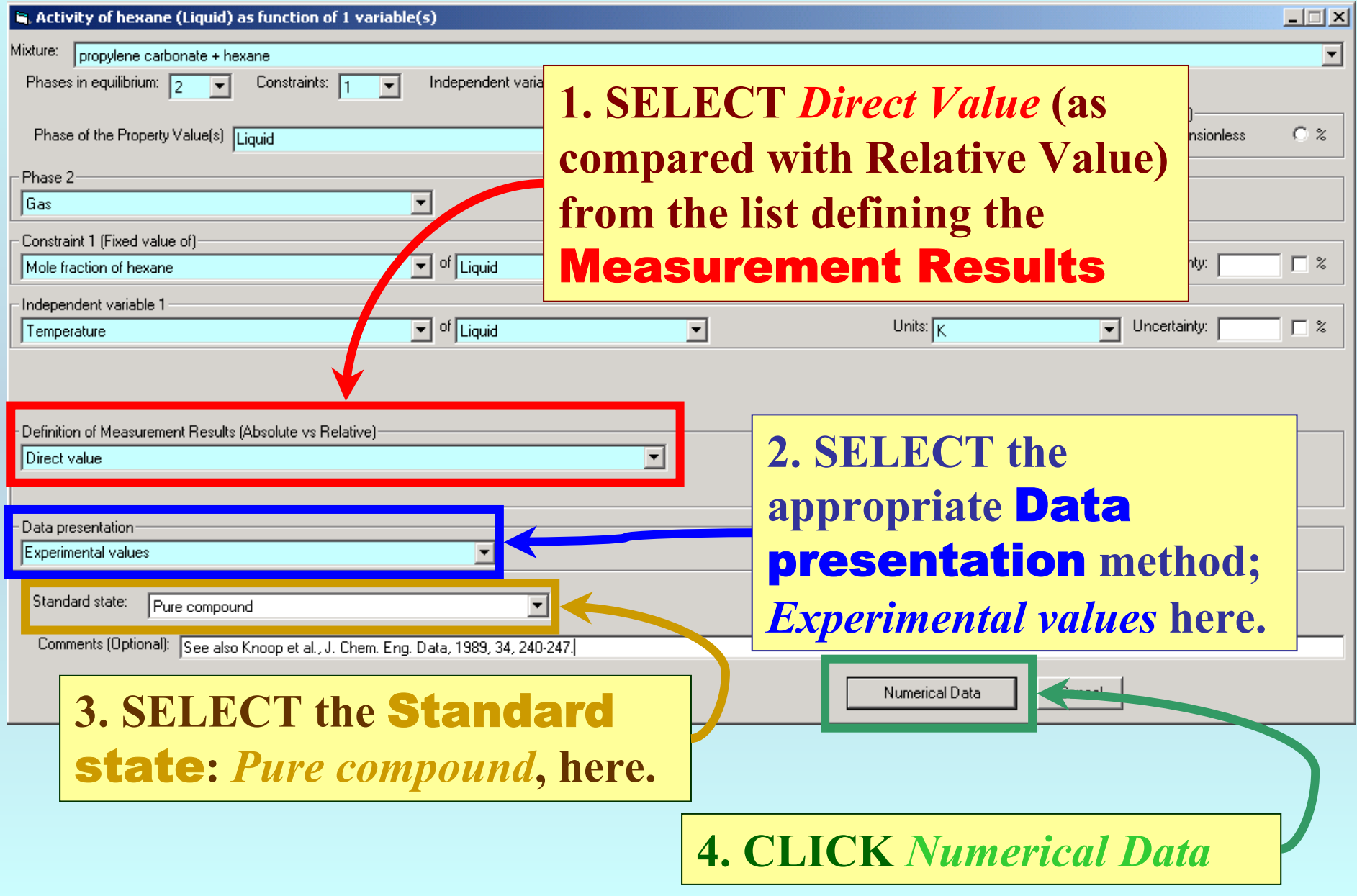

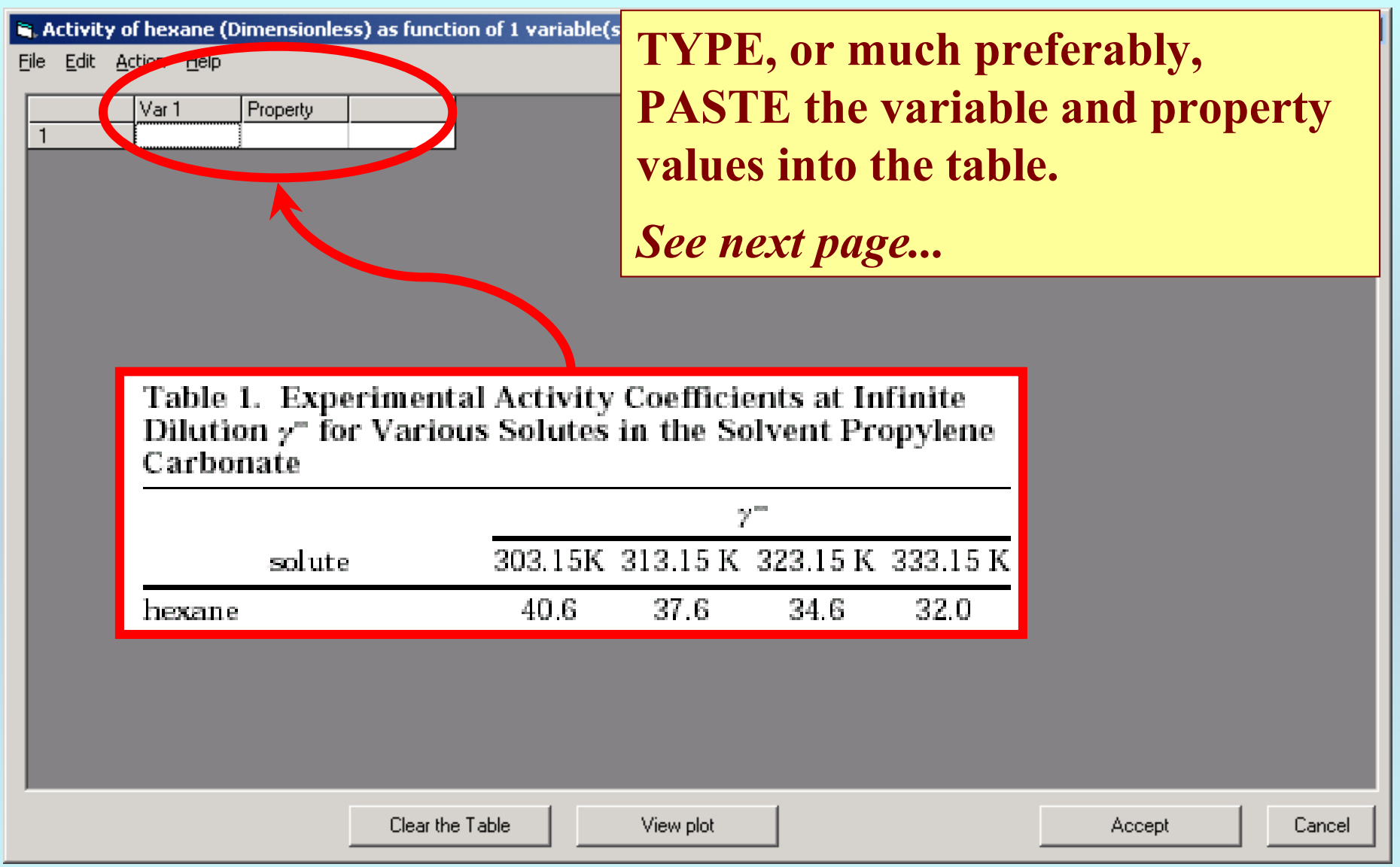

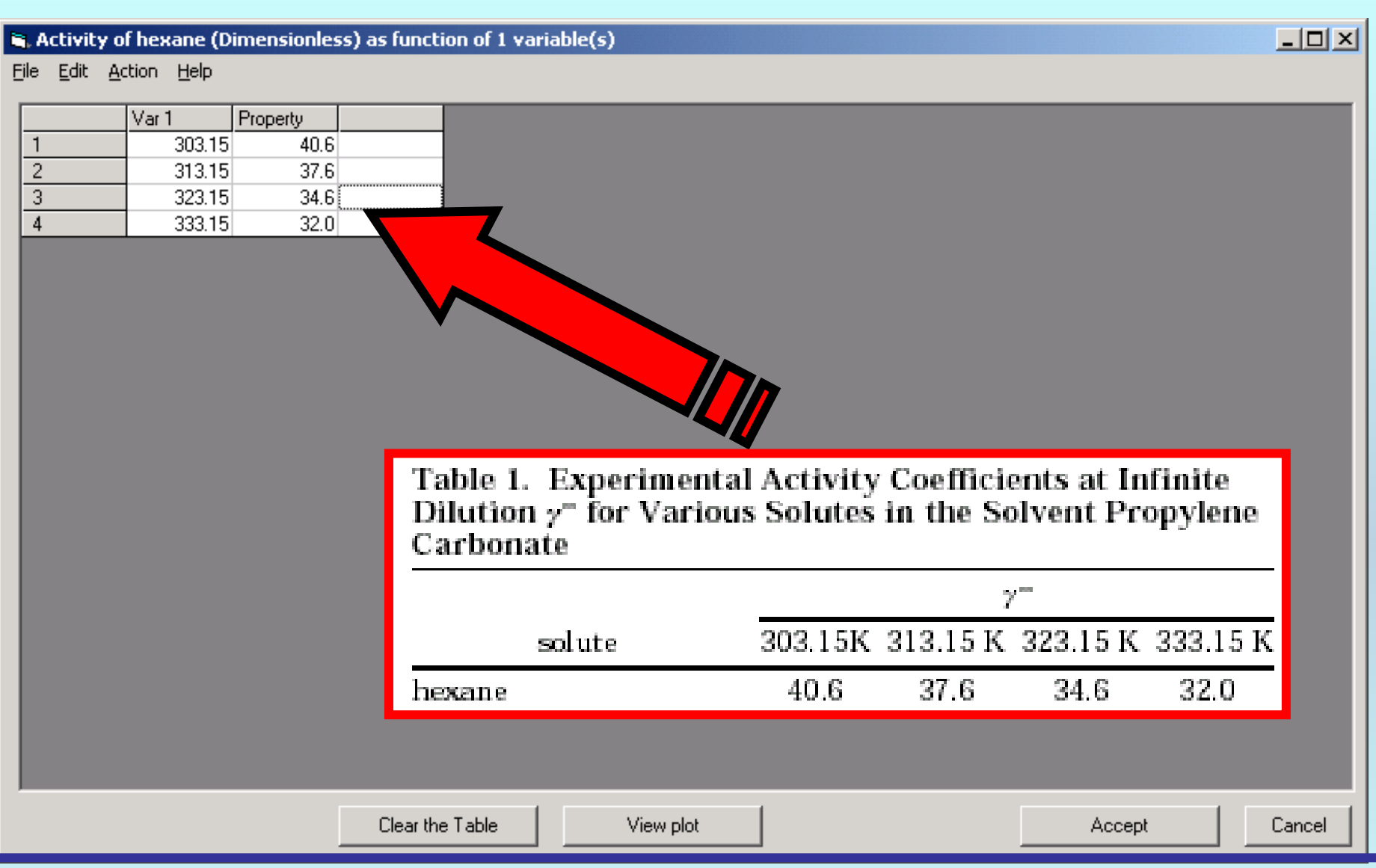

NOTE: **Simple CUT/PASTE procedures can be used within the table to convert the original table into the required number of columns. (This can also be done externally in spreadsheet software; e.g., EXCEL.)**

#### Activity of hexane (Dimensionless) as function of 1 variable(s)

File Edit Action Help

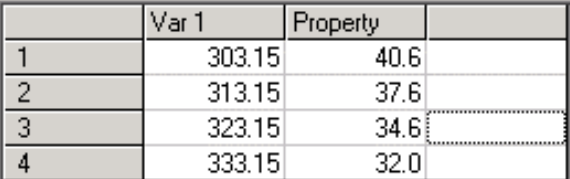

**1. CLICK** *View plot* **to see an automatic graphical representation of the data.** 

 $40<sup>1</sup>$ 38 36 34  $32 +$ 303 305 307 309 311  $317$ 325 319  $321$ 323 327  $X = Var 1$ View plot Clear the Topic Accept **2. Check for typographical errors. CLICK** *OK***, when done.**

Activity of hexane as function of Temperature

Tools Help

 $\Box$ D $\times$ 

니미지

ÖÄ

ancel

#### **You are returned to the previous screen...**

#### Activity of hexane (Dimensionless) as function of 1 variable(s)

File Edit Action Help

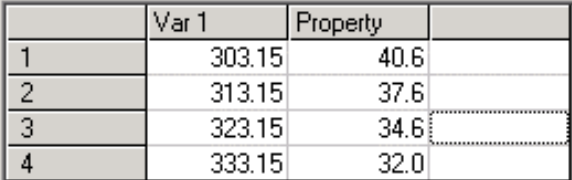

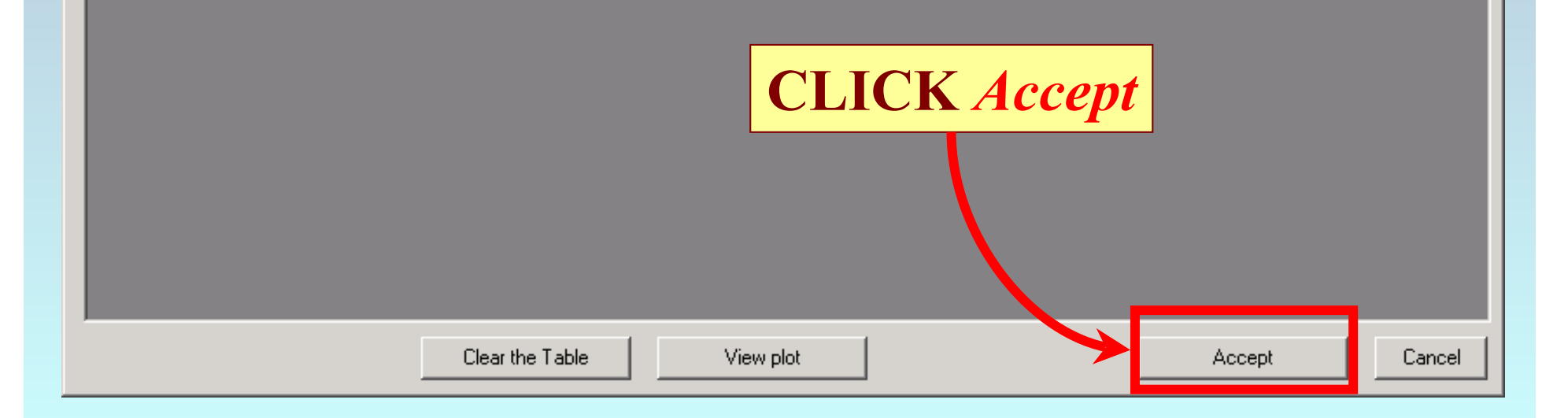

 $\Box$ D $\times$ 

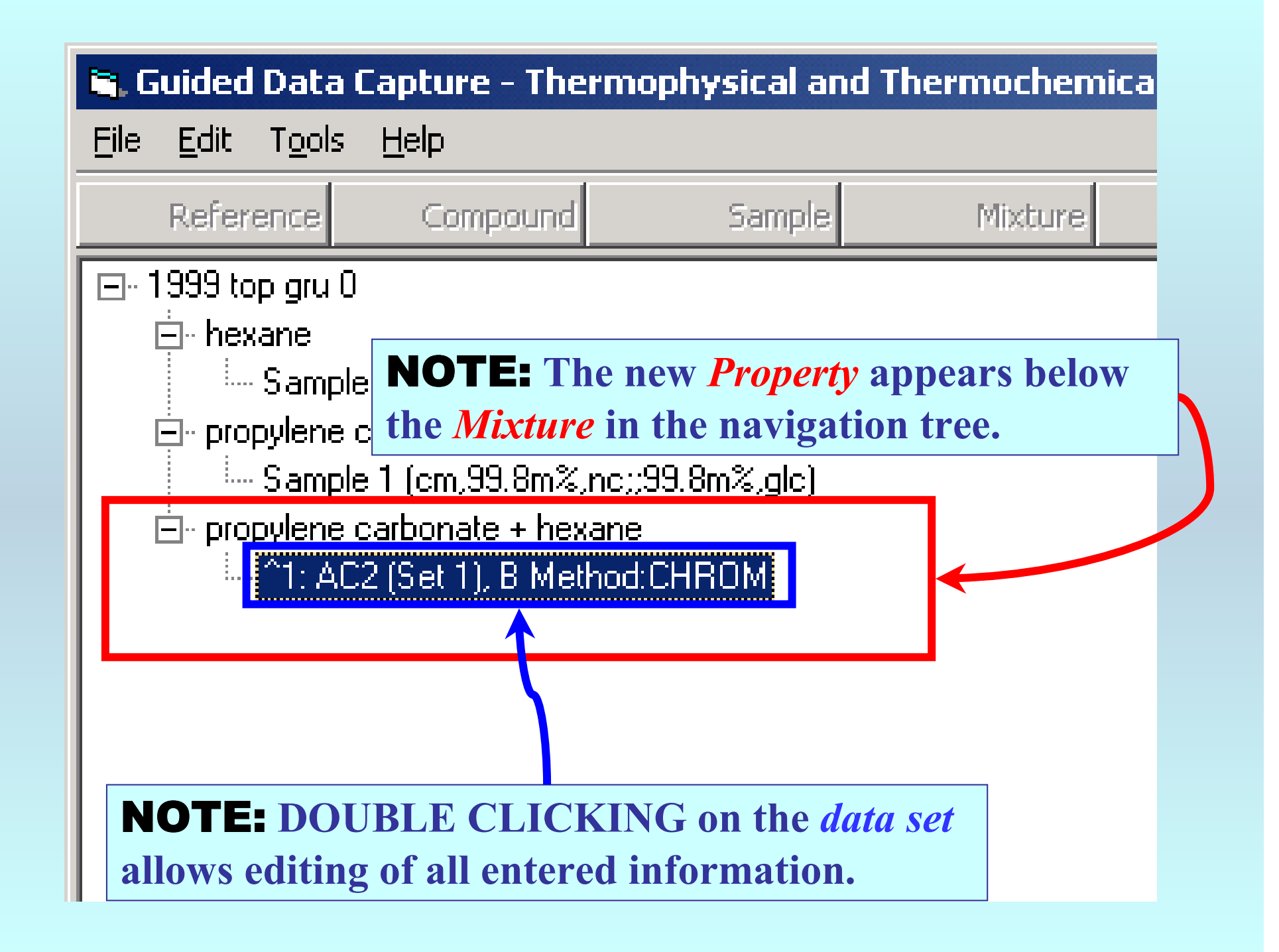

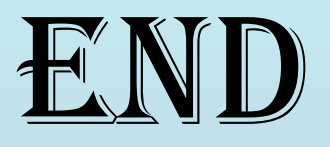

**Continue with other compounds, samples, properties, reactions, etc...**

*or* **save your file and exit the program.**